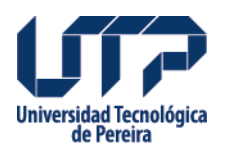

## **Curso virtual: Pack Virtual**

Desde el Laboratorio Financiero y Punto BVC de la Universidad Tecnológica de Pereira tenemos el gusto de invitarlo a participar del curso virtual: **Pack Virtual**, que oferta la Bolsa de Valores de Colombia; y donde aprenderá lo más importante sobre el mercado de capitales del país y las diferentes opciones de inversión que este le brinda para rentabilizar su dinero.

Este curso tiene un valor de \$240.000 y una intensidad horaria total de 24 horas a las cuales podrá acceder durante los 45 días posteriores a la activación del usuario virtual. El contenido del curso es el siguiente:

## **Bolsa para principiantes**

- -Como funciona la bolsa
- -El mercado de acciones
- -Productos alternativos
- -Información sobre el mercado bursátil

## **Universidad Tecnológica Como invertir en bolsa** de Pereira

- **-**¿Cómo invertir en acciones?
- -Otras alternativas de inversión
- Como tomar decisiones de inversión

## **Plantea tu futuro con la BVC**

- -Perfil del inversionista, ahorro e inversión
- -Planeación financiera
- -Administración eficiente del modelo

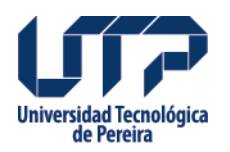

-Alternativas de inversión

Así que si está interesado en conocer más sobre el mundo de las inversiones bursátiles o conoce a alguien que lo este, comuníquese con nosotros para acceder a este excelente curso.

**Fuente:** <http://www2.utp.edu.co/egresados/noticias/curso-virtual-pack-virtual>

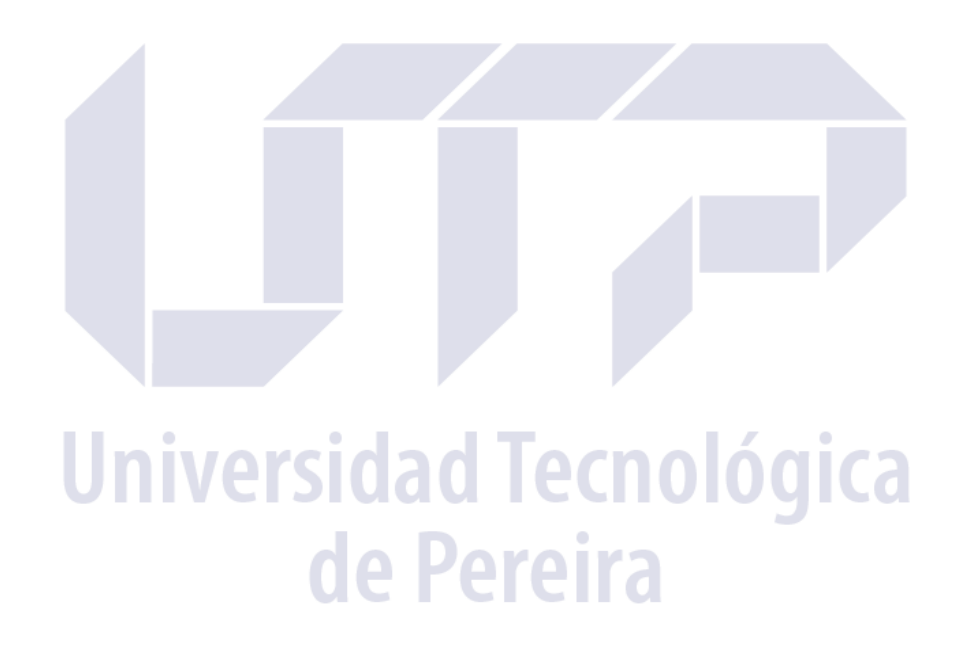